### *PREINSCRIPCIÓN*

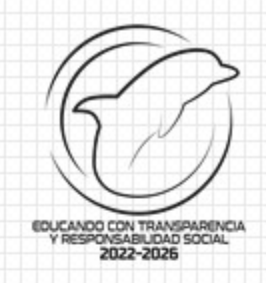

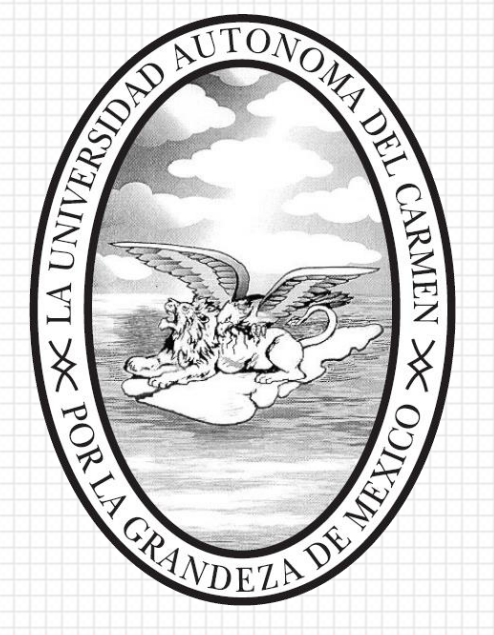

### PROCEDIMIENTO Y ESPECIFICACIONES PARA LA FOTOGRAFÍA

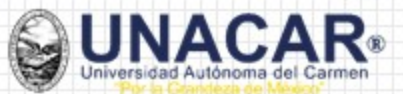

### **ESPECIFICACIONES TÉCNICAS:**

- 1. La fotografía deberá tener las siguientes medidas:
- Ancho 8.2 cm X Altura 11 cm.
- Tener un peso de menos de 100 kb.
- La resolución deberá de ser menor a 100 ppp. (puntos por pulgadas aproximadamente).
- 2. Deberá ser tomada a un metro de distancia.
- 3. Fotografía a color.
- 4. Portar camisa o blusa blanco sin estampados, sin escotes (accesorios discretos).
- 3. Fondo blanco.
- 4. Tener buena iluminación.
- 5. Deberá subirse en el Sistema Universitario de Preinscripciones en Línea de (SUIL) en formato JPG.
- 6. Si la fotografía no corresponde al solicitante y/o no cumple con requisitos establecidos no procederá.

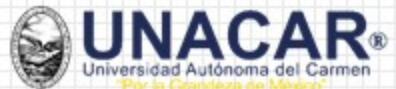

## Ene Ag 8 PROGRAMA EDUCATIVO **NOMBRE** 5e **MATRÍCULA** ginal</u>

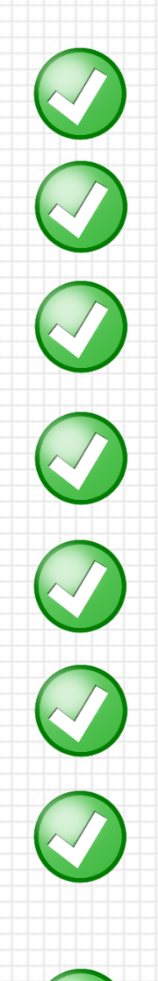

#### **MODO CORRECTO**

Rostro descubierto

Sin retoques

Sin barba o bigote

Sin lentes

Sin filtros

De frente

Portar camisa o blusa blanco (vestimenta formal)

Fondo blanco

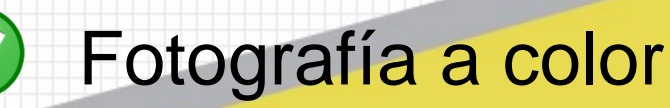

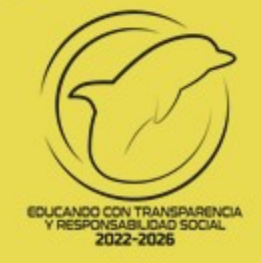

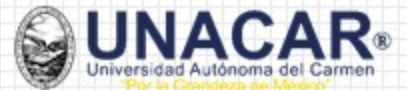

#### **CÓMO CONOCER LAS ESPECIFICACIONES TÉCNICAS**

#### Paso 1. Abrir Power Point y adjuntar tu fotografía.

![](_page_3_Picture_3.jpeg)

![](_page_3_Picture_4.jpeg)

![](_page_4_Picture_0.jpeg)

#### Paso 2. Seleccionar imagen y dar click en formato.

![](_page_4_Figure_2.jpeg)

![](_page_5_Picture_0.jpeg)

SUNACAR

![](_page_5_Picture_1.jpeg)

#### Paso 4. Cómo identificar peso y resolución.

**SUNACAR** 

![](_page_6_Figure_1.jpeg)

![](_page_7_Picture_0.jpeg)

#### Resolución menor a 100ppp

![](_page_7_Picture_11.jpeg)

![](_page_7_Picture_3.jpeg)

![](_page_8_Picture_0.jpeg)

#### Las fotografías **no** serán aceptadas con:

![](_page_8_Picture_2.jpeg)

- Poca iluminación, fondo de otro color o fotografía blanco y negro
- Camisa o blusa de otro color
- Otras personas en la foto
- Filtros o retoques
- Cara de perfil
- Toma tipo Selfie
- Barba y bigote
- **Lentes**
- Piercing

![](_page_8_Picture_12.jpeg)

![](_page_9_Picture_0.jpeg)

# **Si la fotografía no corresponde al solicitante y/o no cumple con los requisitos establecidos, será rechazada**

![](_page_9_Picture_2.jpeg)

**Nota:** Ninguna fotografía se aceptará por correo electrónico, deberá subirse en el Sistema Universitario de Preinscripción en Línea (SUIL), en formato JPG.

![](_page_9_Picture_4.jpeg)